Doc No. :PT-HMOC-OPS-FOP-6001-OPS-OAH Fop Issue : 3.1<br>
Issue Date: 3.1<br>
05/09/11 Issue Date:

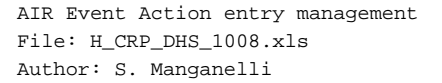

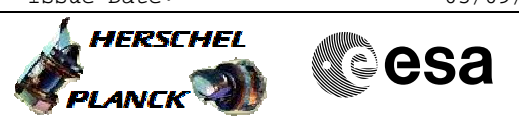

## **Procedure Summary**

## **Objectives**

To enable or disable both the EAT action TCs related to the ACC AIR signals

**Summary of Constraints**

EAT function must be running

### **Spacecraft Configuration**

**Start of Procedure** Any

**End of Procedure**

The EAT action TC related to AIR N and AIR R have been either enabled or disabled

## **Reference File(s)**

**Input Command Sequences**

**Output Command Sequences**

HRD1008X HRD1008A HRD1008B HRD1008Y

**Referenced Displays**

**ANDs GRDs SLDs**

### **Configuration Control Information**

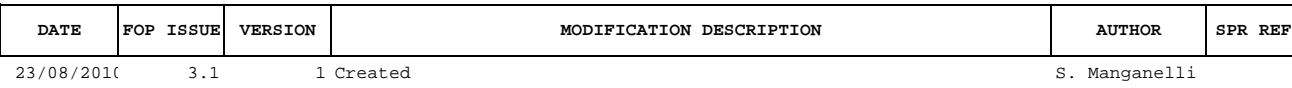

 AIR Event Action entry management File: H\_CRP\_DHS\_1008.xls Author: S. Manganelli

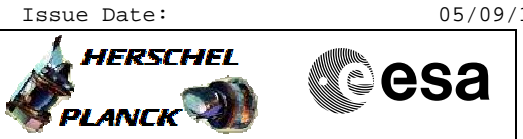

# **Procedure Flowchart Overview**

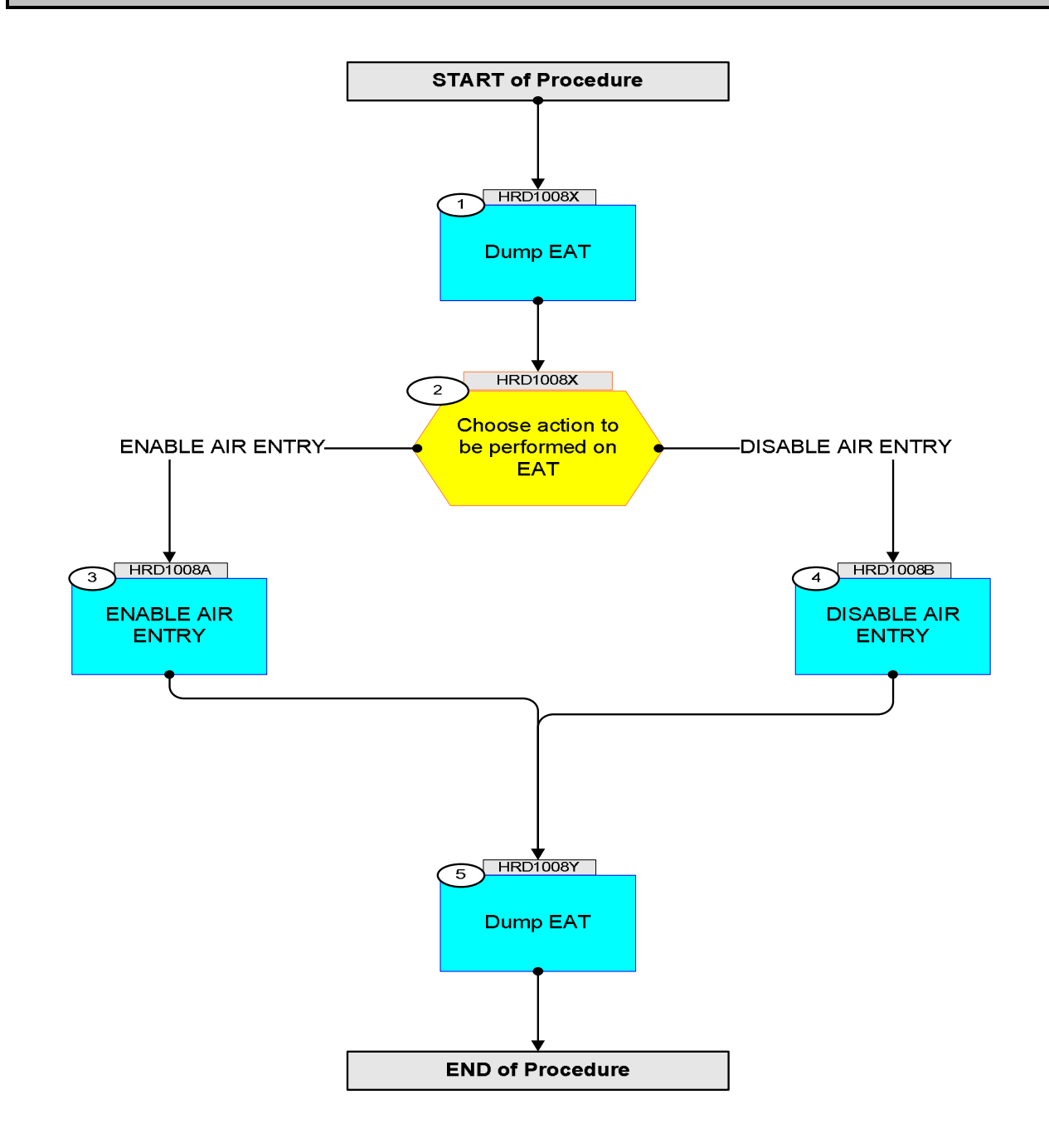

Doc No. :PT-HMOC-OPS-FOP-6001-OPS-OAH Fop Issue : 3.1 Issue Date: 05/09/11

 AIR Event Action entry management File: H\_CRP\_DHS\_1008.xls Author: S. Manganelli

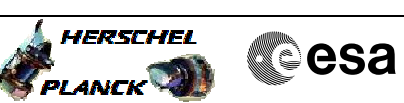

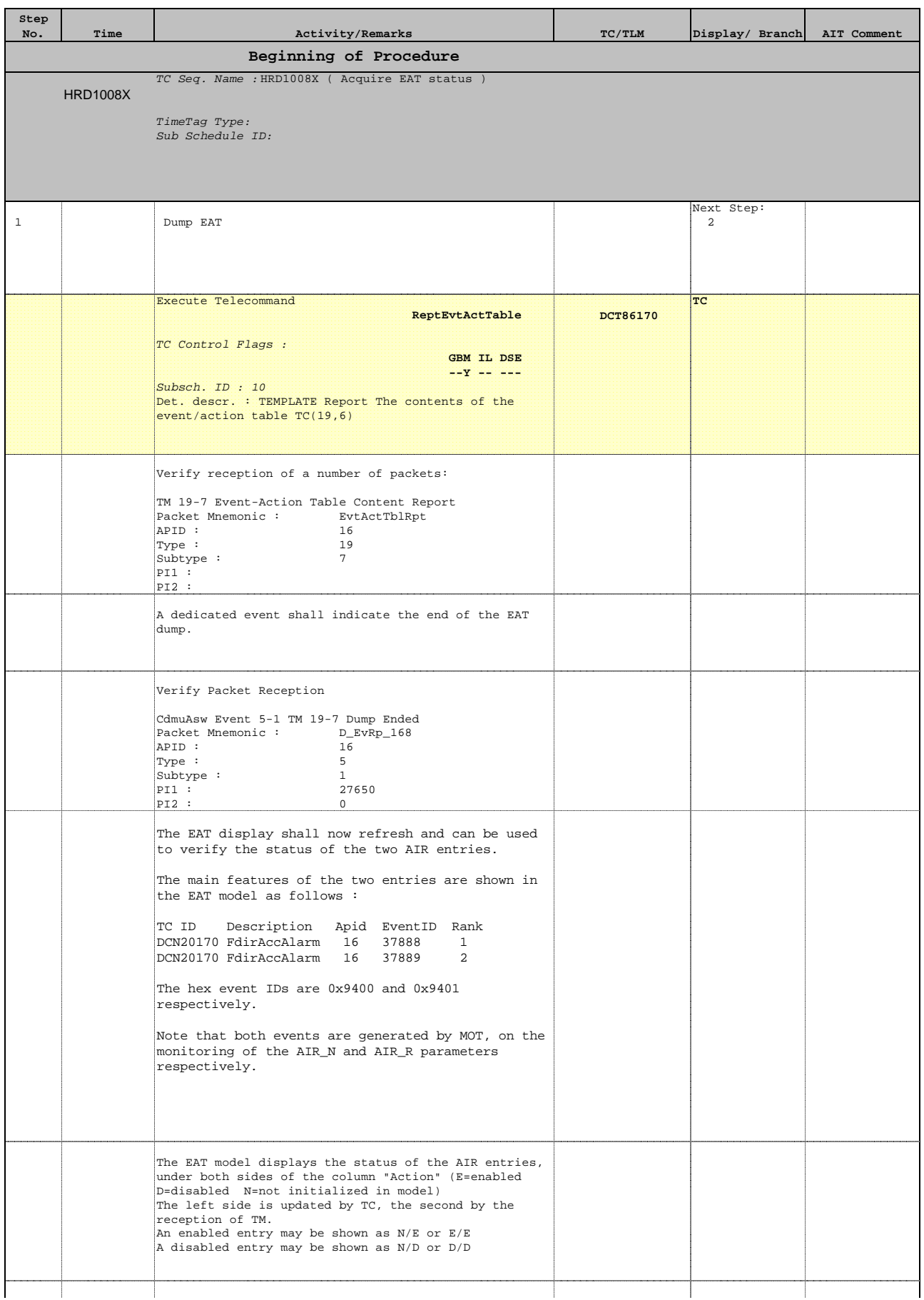

Doc No. :PT-HMOC-OPS-FOP-6001-OPS-OAH Fop Issue : 3.1 Issue Date: 05/09/11

#### AIR Event Action entry management File: H\_CRP\_DHS\_1008.xls Author: S. Manganelli

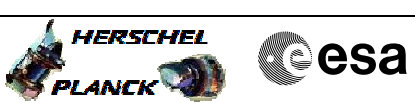

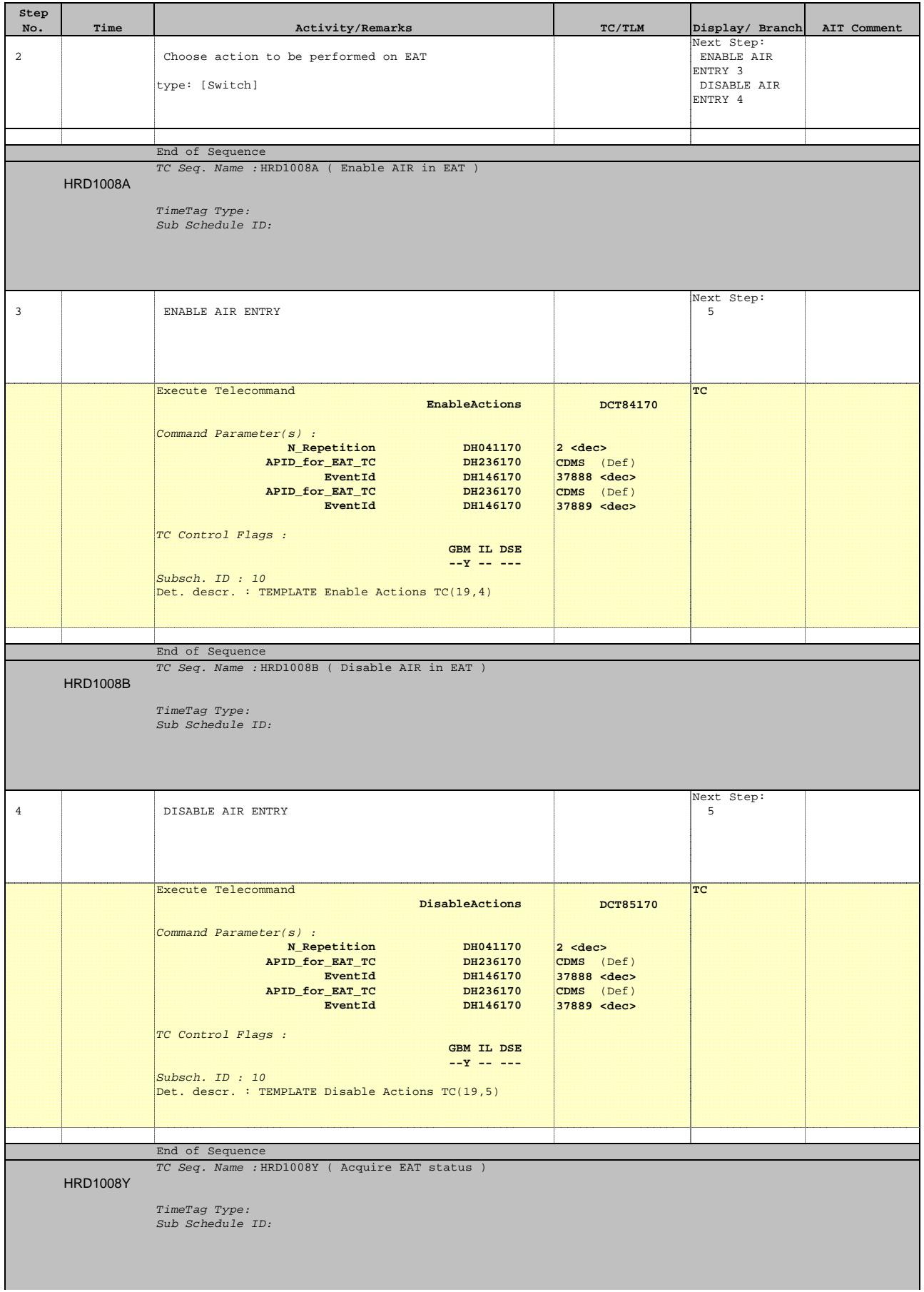

Doc No. :PT-HMOC-OPS-FOP-6001-OPS-OAH Fop Issue : 3.1 Issue Date: 05/09/11

 AIR Event Action entry management File: H\_CRP\_DHS\_1008.xls Author: S. Manganelli

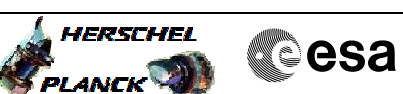

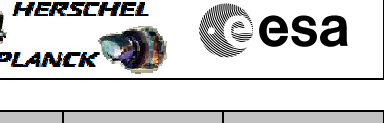

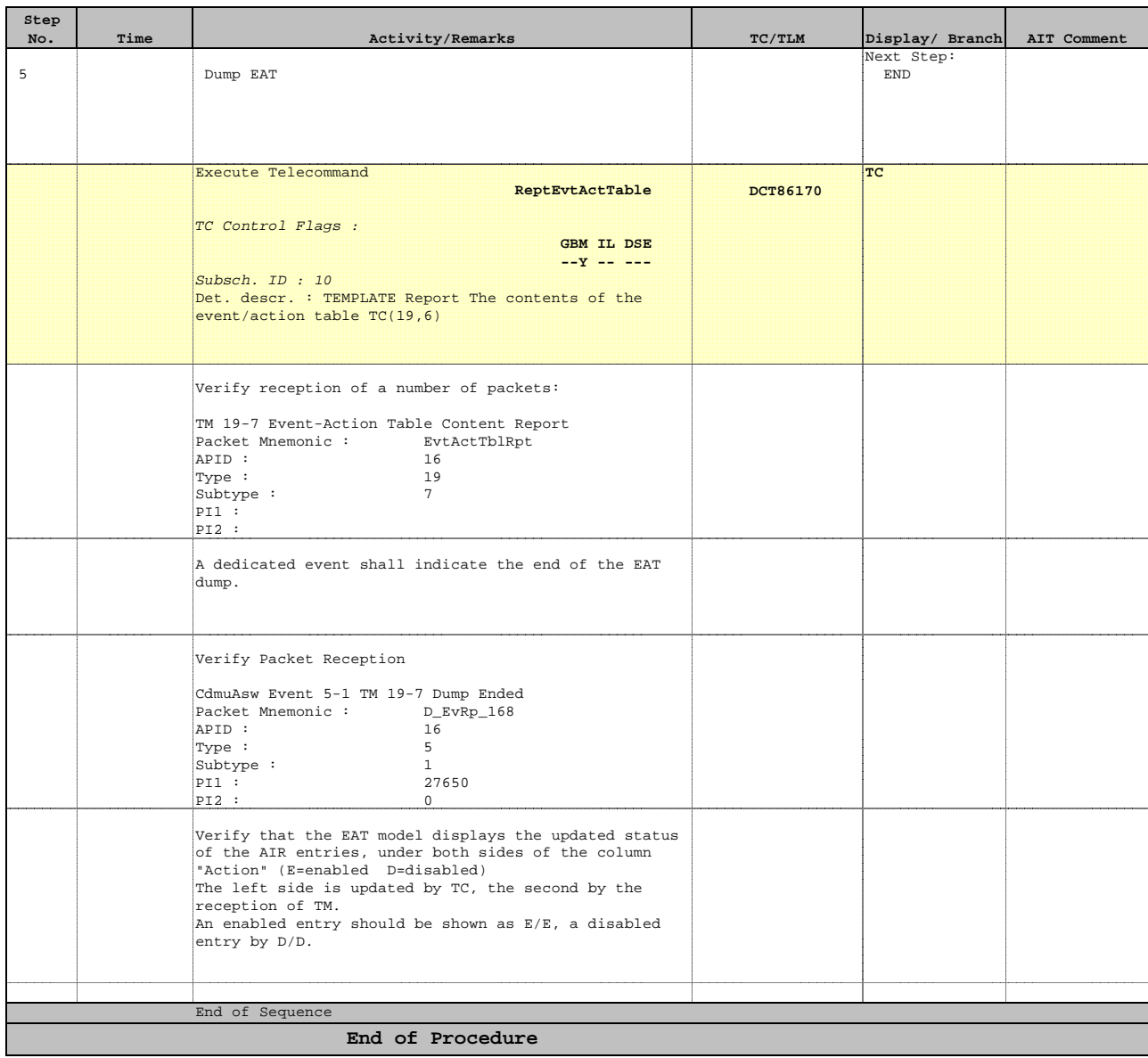